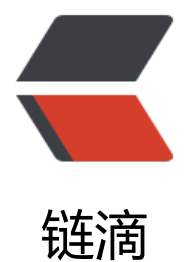

## Kubernetes [的 y](https://ld246.com)aml 文件注释

作者:gongdear

- 原文链接:https://ld246.com/article/1544589802655
- 来源网站:[链滴](https://ld246.com/member/gongdear)
- 许可协议:[署名-相同方式共享 4.0 国际 \(CC BY-SA 4.0\)](https://ld246.com/article/1544589802655)

#test-pod

apiVersion: v1 #指定api版本, 此值必须在kubectl apiversion中

kind: Pod #指定创建资源的角色/类型

metadata: #资源的元数据/属性

name: test-pod #资源的名字, 在同一个namespace中必须唯一

labels: #设定资源的标签

k8s-app: apache

version: v1

kubernetes.io/cluster-service: "true"

annotations: #自定义注解列表

- name: String #自定义注解名字

spec: #specification of the resource content 指定该资源的内容

restartPolicy: Always #表明该容器一直运行, 默认k8s的策略, 在此容器退出后, 会立即创建一个相 的容器

nodeSelector: #节点选择, 先给主机打标签kubectl label nodes kube-node1 zone=node1

zone: node1

containers:

● name: test-pod #容器的名字

image: kvmdocker:5000/test/chat:latest #容器使用的镜像地址

imagePullPolicy: Never #三个选择Always、Never、IfNotPresent, 每次启动时检查和更新 (从regi tery) images的策略,

# Always, 每次都检查

# Never, 每次都不检查 (不管本地是否有)

# IfNotPresent, 如果本地有就不检查, 如果没有就拉取

command: ['sh'] #启动容器的运行命令,将覆盖容器中的Entrypoint,对应Dockefile中的ENTRYPOI T

args: ["\$(str)"] #启动容器的命令参数,对应Dockerfile中CMD参数

env: #指定容器中的环境变量

● name: str #变量的名字

value: "/etc/run.sh" #变量的值

resources: #资源管理

requests: #容器运行时, 最低资源需求, 也就是说最少需要多少资源容器才能正常运行

cpu: 0.1 #CPU资源(核数),两种方式,浮点数或者是整数+m,0.1=100m,最少值为0.001核(1 )

memory: 32Mi #内存使用量

limits: #资源限制

cpu: 0.5

memory: 1000Mi ports: ● containerPort: 80 #容器开发对外的端口 name: httpd #名称 protocol: TCP livenessProbe: #pod内容器健康检查的设置 httpGet: #通过httpget检查健康, 返回200-399之间, 则认为容器正常 path: / #URI地址 port: 80 #host: 127.0.0.1 #主机地址 scheme: HTTP initialDelaySeconds: 180 #表明第一次检测在容器启动后多长时间后开始 timeoutSeconds: 5 #检测的超时时间 periodSeconds: 15 #检查间隔时间 #也可以用这种方法 #exec: 执行命令的方法进行监测, 如果其退出码不为0, 则认为容器正常

## **command:**

**- cat**

## **- /tmp/health**

#也可以用这种方法 #tcpSocket: //通过tcpSocket检查健康

## **port: number**

lifecycle: #生命周期管理 postStart: #容器运行之前运行的任务 exec: command: - 'sh' - 'yum upgrade -y' preStop:#容器关闭之前运行的任务 exec: command: ['service httpd stop'] volumeMounts: #挂载持久存储卷

mountPath: /data #挂载到容器的某个路径下 readOnly: True

volumes: #定义一组挂载设备

● name: volume #定义一个挂载设备的名字

#meptyDir: {}

hostPath:

path: /opt #挂载设备类型为hostPath, 路径为宿主机下的/opt,这里设备类型支持很多种 #nfs

kubernetes日志查看

kubectl logs -f --tail 100 gateway-dev-678b7988d8-wfhsr --namespace=development